Faculty of Commerce

#### B.Com. III-Year, CBCS - V Semester Backlog Examinations -June/July, 2022

(For All Streams of B.Com)

#### PAPER: Computerized Accounting

Time: 1 Hour 30 Min Max Marks: 50 Section-A I. Answer any five of the following (5x4=20 Marks) 1. Write about Tally ERP? 2. What is Stock item? 3. Debit Note 4. Cash Book 5. Sales register 6. Creation of Godown 7. Computerized accounting 8. Unit of measure Section-B II. Answer the following questions (5x6=30 Marks) 9. (a) Explain the steps involved in Creation of a Company? (OR) (b) Discuss the main characteristics of Tally ERP9? 10. (a) Explain the procedure to create, alter and delete the Stock Groups? (OR) (b) Explain the ways to generate Inventory reports in Tally ERP9? 11. (a) What is a Voucher? Explain different types of vouchers available in Tally? (OR) (b) Write a short note on F4, F5, F6 and F7 vouchers in Tally? 12. (a)Distinguish between accounts receivable and accounts payable? (OR) (b) Explain about Stock category reports available in Tally ERP? 13. (a) What is MIS? State it's advantages? (OR) (b) Discuss about Purchase, Sales and Journal registers in Tally? \*\*\*\*\*

**Faculty of Commerce** 

# B.Com. III-Year, CBCS - V Semester Regular Examinations -Jan, 2023

(For All Streams of B.Com)

## **PAPER: Computerized Accounting**

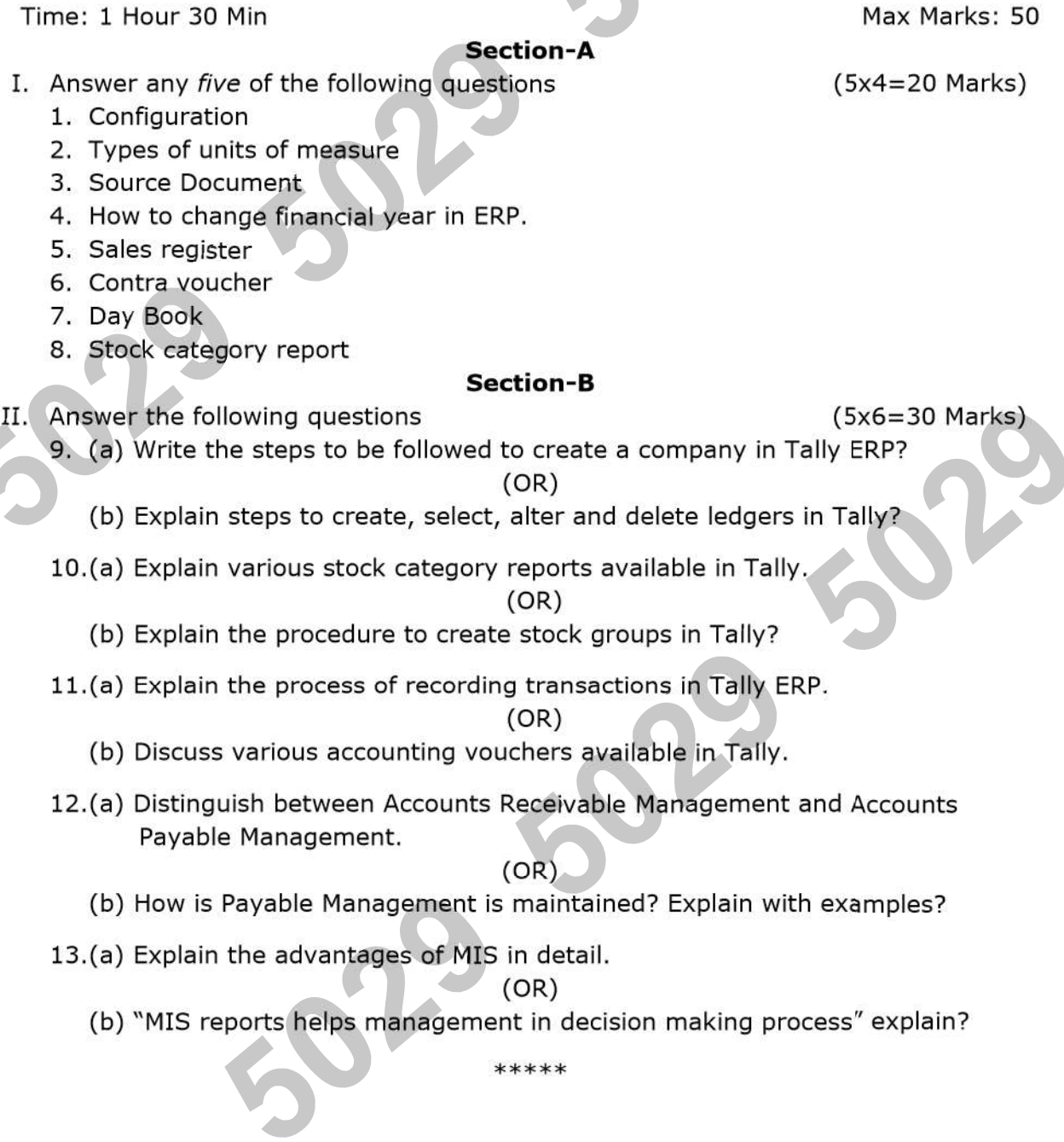

## B.Com. III-Year, CBCS - V Semester Backlog Examinations - June, 2023

(For All Streams of B.Com)

## **PAPER: Computerized Accounting**

Time: 3 Hours

## **Section-A**

Max Marks: 50

 $(5x4=20$  Marks)

 $(5x6=30$  Marks)

- I. Answer any five of the following questions
	- 1. Computerized accounting
	- 2. Configuration
	- 3. Stock categories
	- 4. Credit Note
	- 5. Day Book
	- 6. Cash Flow Statement
	- 7. Contra entry
	- 8. Payable Management

## **Section-B**

II. Answer the following questions

- 9. (a) What is ERP? What are the advantages of ERP?
	- $(OR)$
	- (b) Write the steps to be followed to create a Company in Tally ERP9
- 10.(a) Write steps for creation of Stock Groups in Tally?
	- $(OR)$
	- (b) Explain how to create Inventory Master in Tally ERP9?
- 11.(a) What is a Voucher? Explain different types of vouchers available in Tally?

 $(OR)$ 

- (b) Distinguish between Debit Note Voucher and Credit Note Voucher?
- 12.(a) Briefly explain about Accounts Payable Management with suitable examples?

 $(OR)$ 

- (b) What is Accounts Receivable Management? Write the advantages of maintaining bill wise details?
- 13.(a) What is MIS? Explain its advantages?

 $(OR)$ 

(b) Explain about Sales register and Purchase register in Tally?

\*\*\*\*\*